## **Reklamationsvorlage anwenden | Arbeitsablauf Optik**

## <span id="page-0-0"></span>Schritt für Schritt

Die Anwendung der Reklamationen finden Sie an drei Stellen in AMPAREX:

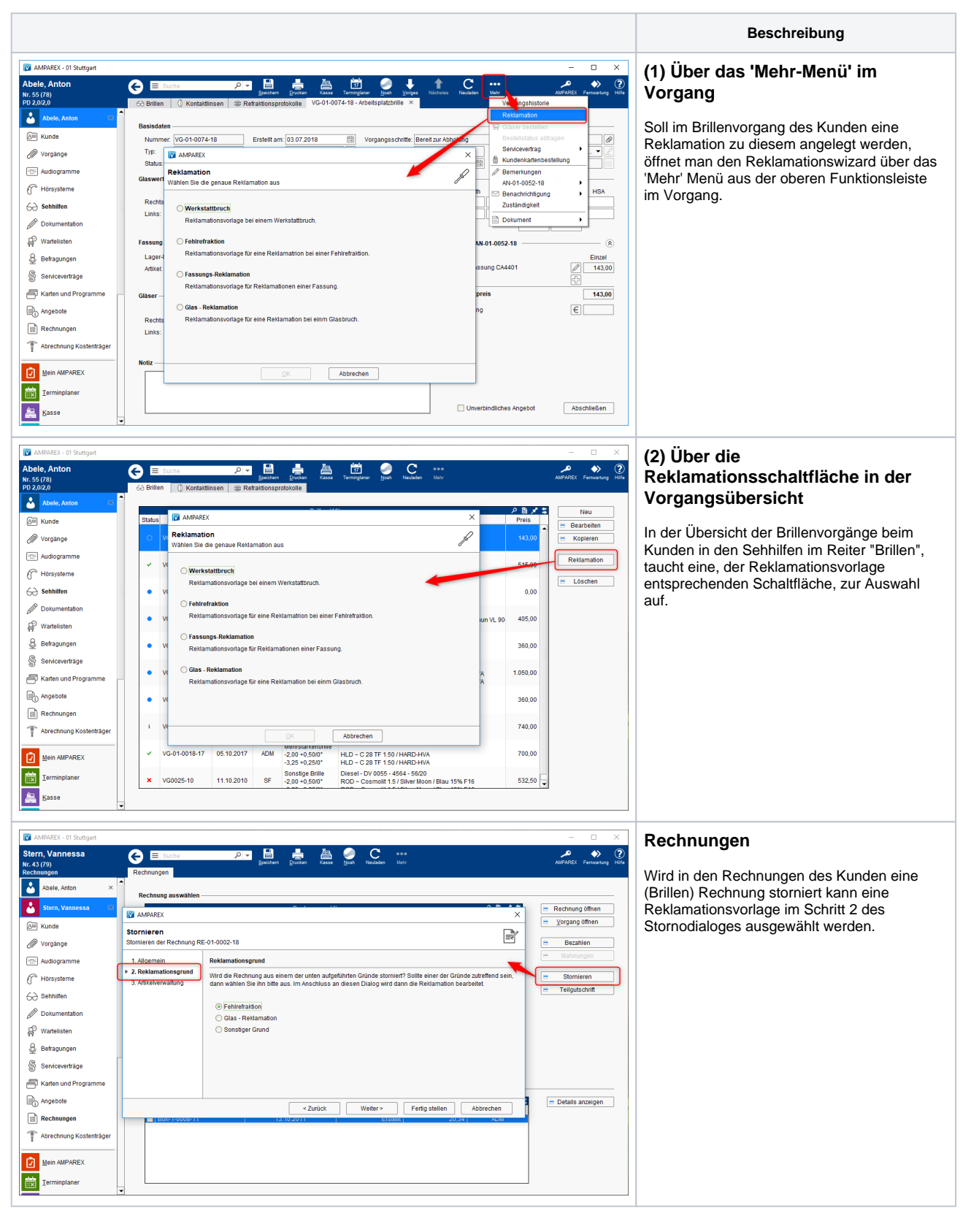

Siehe auch ...

## **Reklamationsvorlage anwenden | Arbeitsablauf Optik**

- [Pauschalenabrechnung für Reparaturen am Hörgerät | Arbeitsablauf](https://manual.amparex.com/pages/viewpage.action?pageId=5867437)
- [Pauschalisierte Abrechnung von Reparaturen | Arbeitsablauf](https://manual.amparex.com/display/HAN/Pauschalisierte+Abrechnung+von+Reparaturen+%7C+Arbeitsablauf)
- [Reklamationsvorlage anlegen | Arbeitsablauf Optik](https://manual.amparex.com/display/HAN/Reklamationsvorlage+anlegen+%7C+Arbeitsablauf+Optik)
- [Reklamationsvorlage anwenden | Arbeitsablauf Optik](#page-0-0) [Reparaturablauf | Arbeitsablauf](https://manual.amparex.com/display/HAN/Reparaturablauf+%7C+Arbeitsablauf)